## Lab 1: Hello World!

All you need to do for this lab is to successfully write, compile, and run a "hello world" program that prints something out to the terminal when its main() function is executed.

Make sure that you comment your code, between a  $/**$  and a  $*/*$  as shown below. The comment should include a description of the program, the names of everyone in your group, and the date.

The class should be called HelloWorld, and thus your source code file should be called HelloWorld.java.

Your code should look like this:

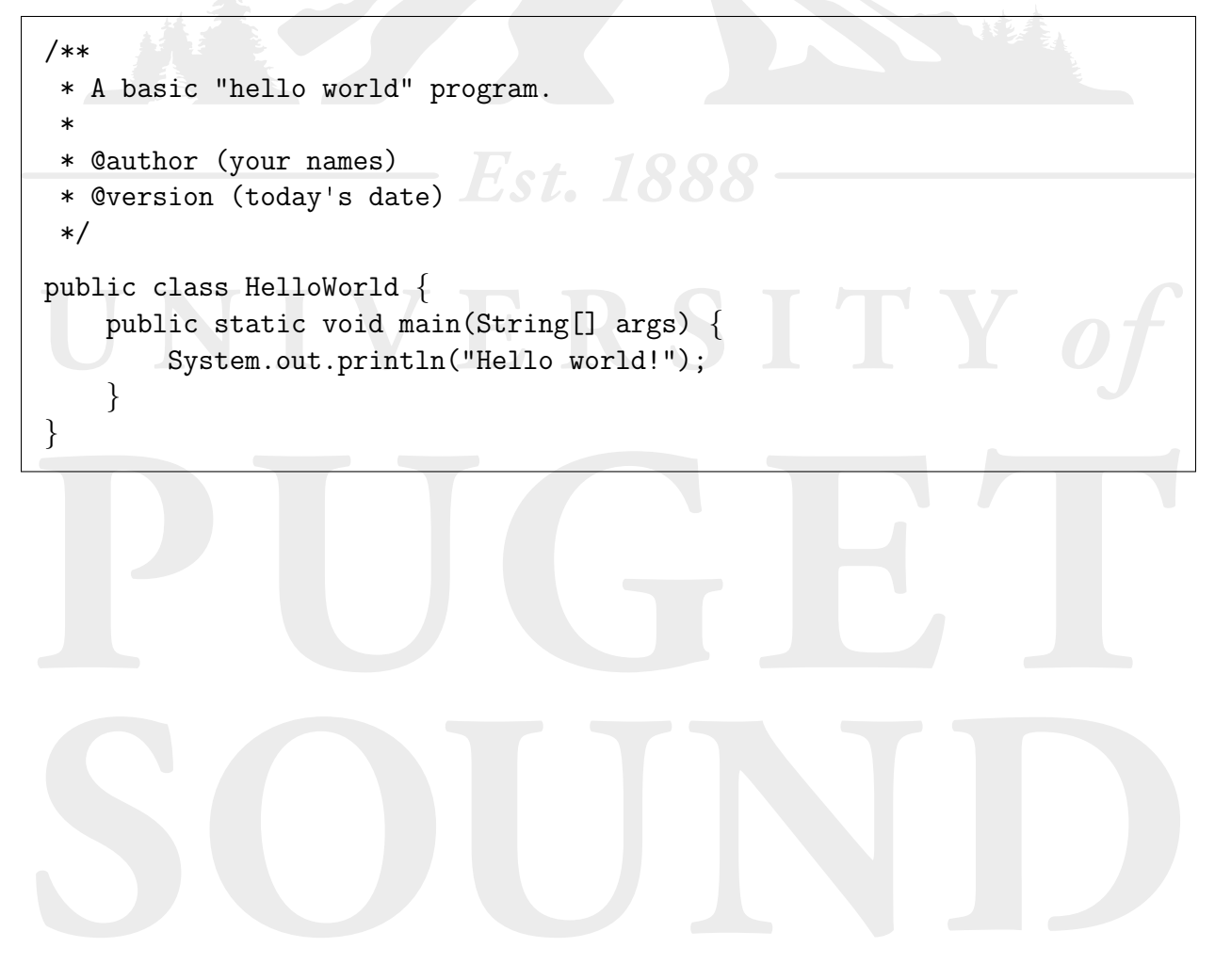